# **(SEMI-) AUTOMATIC RECOGNITION OF MICROORGANISMS IN WATER**

*Karsten Rodenacker, Peter Gais*<sup>1</sup>*, Uta J¨utting and Burkhard A. Hense*

GSF-National Research Centre for Environment and Health, Institute of Biomathematic and Biometry, <sup>1</sup>Institute of Pathology, 85764 Neuherberg, Germany Email: Karsten@Rodenacker.de

## **ABSTRACT**

The structure of biocenosis is a powerful indicator for the condition of and changes in quality of the ecosystem. Identification and quantification of populations of microorganisms enables an assessment of the effect of any stressor on it. A method and some results are presented using automatic image acquisition, evaluation and recognition to ease the time consuming part of manual organism recognition and counting at the microscope.

## **1. INTRODUCTION**

For a number of questions in aquatic environment it is essential to obtain detailed information about the qualitative and/or quantitative structure of the biocenosis. These comprise purely ecological aspects as well as the estimation of the impact of anthropogenic stressors like supply of nutrients or xenobiotica or acidification. Therefore, e.g. longtime monitoring of biocenosis in natural waters or investigations on biocenosis in artificial, selective affected waters are conducted. The latter allows to control the interesting parameters, and because of that to receive more reproducible information about anthropogenic effects on ecosystems.

As ecosystems normally reveal a functional redundancy it is often necessary to get information on as detailed taxonomic level as possible to make sure to detect potential changes. This is essential to be able to protect relevant structural features of the ecosystem. Microorganisms (organisms too small to be seen without microscopes) represent by far the main part of the numbers of individuals in aquatic ecosystems and, despite their small sizes, provide a major part of the total biomass [1]. Among this the phytoplankton holds a key position as an important, in many waters the most important primary producer. For a comprehensive assessment of the biocenosis or of effects on it it is therefore indispensable to consider the phytoplankton, which is consequently a part of a huge number of studies dealing with e.g. water quality or judgement of chemicals. However, identification and quantification of the microorganism cells are very time consuming and require concentrated work of a well qualified person making it expensive.

Therefore an at least partial automation of it saving money and increasing efficiency is desirable. Here a semiautomatic recognition of algal cells by image analysis is presented. It is meant as a step towards semi-automated

quantification of at least some of the occurring species (e.g. the most numerous or difficult to quantify).

Recently, interest focuses on the impact of endocrine disruptors, i.e. environmental chemicals that interfere with the endocrine (hormonal) systems of organisms. As there are a number of studies of the effects on single species, but very few on entire ecosystems, an aquatic microcosms study has been conducted with the endocrine disruptor ethinylestradiol. The samples used for the presented paper are part of this study.

### **2. MATERIAL**

12 cylindrical stainless steel microcosms (80 cm high, 60 cm wide) were filled with littoral water (200 l) and sediment (10 cm) of an oligo-mesotrophic natural lake (Ammersee, Bavaria). After five weeks of relaxation six microcosms were continuously exposed to different concentrations of ethinylestradiol for six weeks. Six microcosms served as controls. Samples were taken once a week before, during and for six weeks after exposure, giving a total number of 210 samples. The samples were fixed with about 12 drops Lugol per 100 ml and sedimented in a plankton chamber using the Utermöhl method [2]. The chambers were analyzed with an inverse microscope. For more details see Hense et al. [3]. A short description of the microorganisms to be detected is given in Tab. 3 and Fig. 6.

### **3. METHODS**

#### **3.1. Acquisition**

For scanning the plankton chambers, images were taken following two stripes, crossing vertical in the middle of the chamber (Fig. 1 left). The images were taken with small overlapping areas of neighboring sites, so that the complete stripes were imaged, allowing to determine almost the same area as when calculating the chambers directly with the microscope as usual till now, i.e. without acquiring images. Bright-field microscopy was used. Two magnifications were chosen to be able to analyze smaller cells as well as the larger, mostly more seldom ones statistically.

Image acquisition was done with an automatic inverse microscope<sup>1</sup> DM IBRE and a 3-CCD colour TV camera<sup>2</sup>

<sup>1</sup>Leica, Bensheim, Germany

<sup>2</sup>JVC, Tokyo, Nippon

KY-F58 . For the two magnifications the objectives 20x N-Plan, n.a. 0.4 and the 40x N-Plan, n.a. 0.55 were used. The objective change as well as the automatic focus, the lamp voltage and the stage are controlled by a self-developed procedure, running under the Leica software QWIN. The digitized images were stored on the computer disk each with a size of 760 x 576 pixel. The pixel size results for the two magnifications to 0.316 *µ*m and 0.632 *µ*m respectively. One data set comprises 270 images from 40x objective and 136 from 20x objective (see Fig. 1).

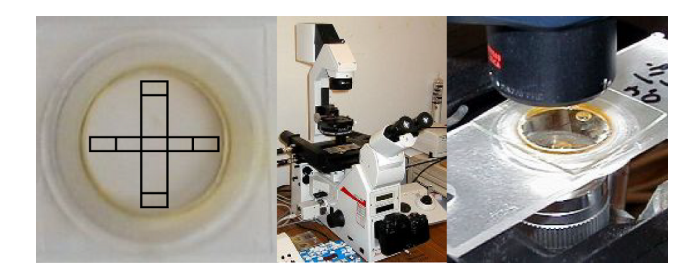

**Fig. 1**. Plankton chamber with sketched image gathering field, microscope and scanning table with plankton chamber

## **3.2. Image analysis**

Image analysis is performed by means of  $IDL<sup>3</sup>$  which is a platform independent data analysis tool with broad range of mathematical and graphical capabilities. A graphical user interface (GUI) has been designed for all analysis, display and supervision tasks.

## **Image quality**

Automatic acquisition necessitates a rejection scheme for bad images. This concerns mainly the choice of the field of view, the adjustment of focal position, possible movement artifacts during image acquisition. As a first step from every image a set of global features including a segmentation threshold is calculated (Tab. 1), which is then subject for quality evaluation and further analysis. The threshold value is the position of mode of the transmission intensity histogram reduced by the right hand variance multiplied by an adjustable appropriate factor.

## **Segmentation**

The segmentation steps are illustrated in Fig. 2. First the threshold is applied resulting in a mask image which is cleaned by a small opening and closing [4]. Finally holes are filled and very small objects below an area threshold are deleted. The final mask image is labeled for object identification. For each object the list of contour points is stored for later access or additional feature analysis.

### **Featuring**

From each detected and identified object a set of features is calculated [5] (listed in Tab. 2). These features comprise

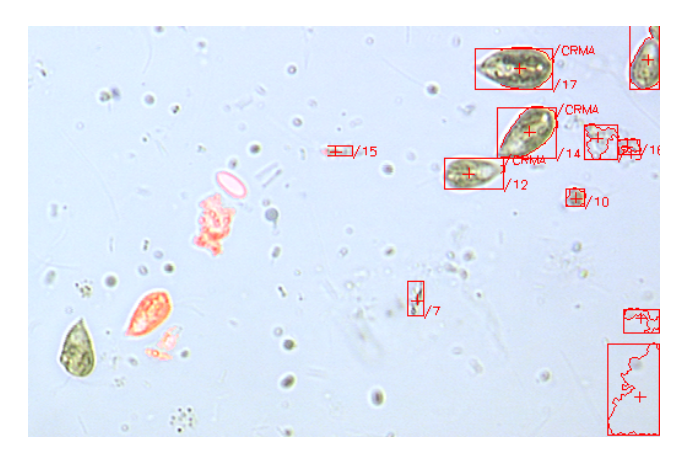

**Fig. 2**. Segmentation of one image, central field with masks, right field with marked featured objects

of morphological, some intensity (calculated from extinction values) [6] and invariant moment [7] features. As an example some features are illustrated with a *Cryptomonas marsonii* in Fig. 3. The actual used feature set emphasizes shape features. Structure or texture features are implemented up to now only in a limited degree. However, invariant moments calculated with intensity (Tab. 2) reflect beside shape the distribution of intensity. A relative broad set of quantitative features used for cyto- and histometry is described in the internet<sup>4</sup>.

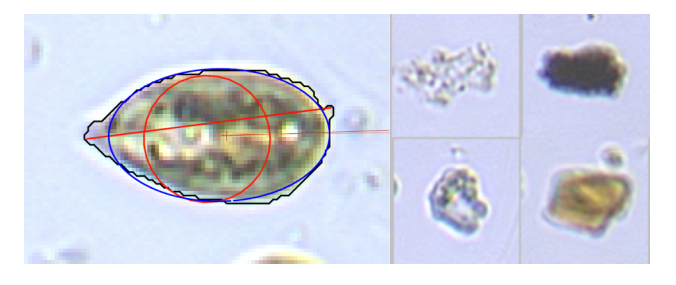

**Fig. 3**. *Cryptomonas marsonii* with morphological features **Fig. 4**. Some artifacts

## **Classification**

For classification a threefold strategy is applied. First the verbal description is used to design a simple so-called *interactive* box classification scheme. Parallel to this with stepwise linear discrimination a linear hierarchical classification scheme is designed based on proved results of the interactive classification scheme and an interactively selected and controlled training set. The first step of the classification scheme is shown in Fig. 5. Finally we plan to design a neuronal net based classification scheme on the base of the previous results. This strategy is used to reduce the necessary time for design of training sets and to reach a highly adaptable, extensible and improvable scheme for biologists.

<sup>3</sup>Research System Inc., Boulder, USA

<sup>4</sup>http://www.gsf.de/ILIAD/DIC/Features.html

In Fig. 6 and Tab. 3 the list of actually examined organisms is outlined. Additionally some data used for the interactive classification scheme is listed.

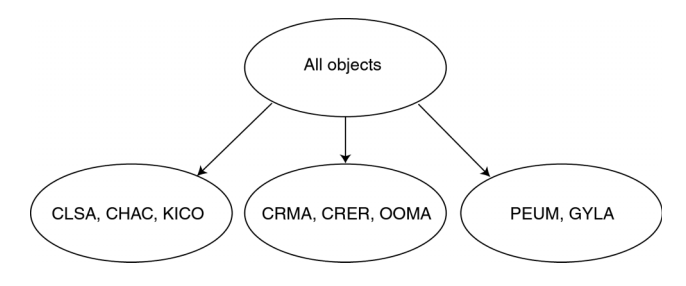

**Fig. 5**. First level hierarchical classifier

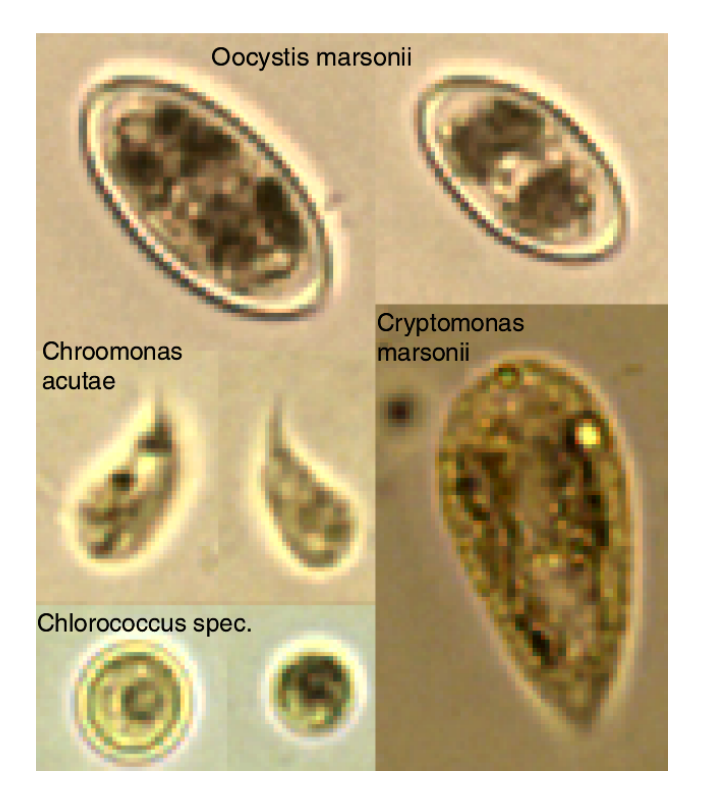

**Fig. 6**. Some microorganisms to classify

## **4. RESULTS**

#### **Automatic specimen acquisition**

The software controlling the microscope developed till now enables the automated acquisition of an image set allowing a representative evaluation of the phytoplankton via image analysis. For about a third of the samples in the above mentioned study such a set was created and stored on CDrom.

The microscope soft- and hardware system available allows following the specifications a wide range of functionality. However the details deliver the problems. Especially the automatic focusing system has to be improved. Adding modes of image acquisition e.g. fluorescent acquisition mode will render more difficulties beside the one of moving organisms.

#### **Automatic image analysis**

The segmentation of the objects is visually sufficient, organisms found would have been counted visually. However actually the segmentation is done by only one global threshold per image. This might have to be changed by breaking the segmentation up into a detection step and the object segmentation. Also touching and occluding objects are up to now not processed. The manifold shapes existent do not allow general cutting rules.

#### **Classification**

A first estimate of the recognition functionality presents a distinctive result for the species. Seven sample sets were analyzed. We compared the manual counting results with the results from the automatic procedure. To minimize statistical variations only organisms with at least 20 occurrences in at least one of the counting procedures were used.

The deviation of *Cryptomonas marsonii* (-15 %) is rather low and can mainly be explained by remaining problems concerning the automated focus of the microscope, overlapping objects, organisms at the edges of the chamber or the pictures. *Oocystis marsonii* shows a higher, but relatively constant reduction (-65 %). Possibly the thresholds of one or more features are set too stringent, excluding a certain, constant portion of the organisms. The value for *Chroomonas acutae* (5-times higher) seems to be dissatisfying. Problems are caused primarily by detritus being false classified as *Chroomonas acutae* and by objects cut by the image border. Nevertheless, in samples with a high number of this species, the respective fault is considerably smaller. Even more difficult to analyze seems *Chlorococcus spec* (18 times higher), a small organism which just characterized by its round, unspecific shape and size. Detritus, small drops of oil coming from destroyed organisms and insufficiently cleaned slides complicate the correct recognition of this species.

The amount of artifacts that are difficult to reject is reasonable (see Fig. 4). This results from occlusion, overlap, out of focus and touching objects beside detritus of organisms in various states. However the frequencies of several automatically recognized species correspond with manually counted data very well and allow even in this preliminary state of development a considerable reduction of manual counting time.

#### **5. SUMMARY AND DISCUSSION**

An image processing system is presented for semi-automatic counting of microorganisms. The chosen strategy of separated steps of image gathering and image analysis results from the limited resources of highly automated microscopes and the relatively cheap computing power available. This allows the full-time use of the image gathering device without disturbance by possible interactions during and after the image analysis process. This is of course necessary for constant extension and improvement of the programs.

As far as the system was used, every step of the whole process has reduced the amount of human interaction time, the detection (segmentation) for reduction of the time of visual orientation, the selection of the well recognized objects to allow the user to focus on the rare and possibly more difficult events.

For a further improvement of the classification the up to now unused intensity or density features have to be used. Additionally dominant contour features [8] will be implemented. A forbidden line counting rule is planned for unbiased counting.

After solving remaining problems with the microscope it will be useful to integrate other optical technics like fluorescence microscopy, providing more information to distinguish algal cells from zooplankton and detritus.

**Acknowledgement:** We thank W. Jaser and Dr. G.F. Severin, Institute of Ecological Chemistry, GSF, for preparing the phytoplankton samples, and Dr. K.-W. Schramm, chairman of the crosssectional topic "ecotoxicology", within the scope of which the ethinylestradiol study was conducted.

#### **6. REFERENCES**

- [1] G. P. Harris, *Phytoplankton ecology*, Chapman and Hall, London, 1986.
- [2] H. Utermöhl, "Zur Vervollkommnung der quantitativen Phytoplanktonmethodik," *Mitt.Int.Ver.Limnol.*, vol. 9, pp. 1–38, 1958.
- [3] B. A. Hense, I. Jüttner, G. Severin, G. Pfister, G. Welzl, K.-W. Schramm, and A. Kettrup, "Investigations on primary production in microcosms continuously exposed to the endocrine disruptor nonylphenol," *Organohalogen compounds*, vol. 49, pp. 454–456, 2000.
- [4] Jean Serra, *Image analysis and mathematical morphology – Volume 2: Theoretical Advances*, vol. two, Academic Press Inc., London u.a., 1988.
- [5] Karsten Rodenacker, Paul Bischoff, and Bidyut B. Chaudhuri, "Featuring of toplogical characteristics in digital images," *Acta Stereol*, vol. 6, no. Suppl III, pp. 945–950, 1987.
- [6] Georg Burger, Michaela Aubele, B. Clasen, Uta Jütting, Peter Gais, and Karsten Rodenacker, "Malignancy associated changes in squamous epithelium of the head and neck region," *Anal. Cell. Pathol.*, vol. 7, pp. 181–193, 1994.
- [7] M. K. Hu, "Visual pattern recognition by moment invariants," *IRE Trans. IT*, vol. 8, pp. 179–187, 1962.
- [8] U. Pal, K. Rodenacker, and B. B. Chaudhuri, "Automatic cell segmentation in cyto- and histometry using dominant contour feature points," *Anal Cell Pathol*, vol. 17, no. 4, pp. 243–50, 1998.
- [9] Michaela Aubele, Uta Jütting, Karsten Rodenacker, Peter Gais, Georg Burger, and U. Hacker-Klom, "Quantitative evaluation of radiation-induced changes in sperm morphology and chromatin distribution," *Cytometry*, vol. 11, pp. 586–594, 1990.

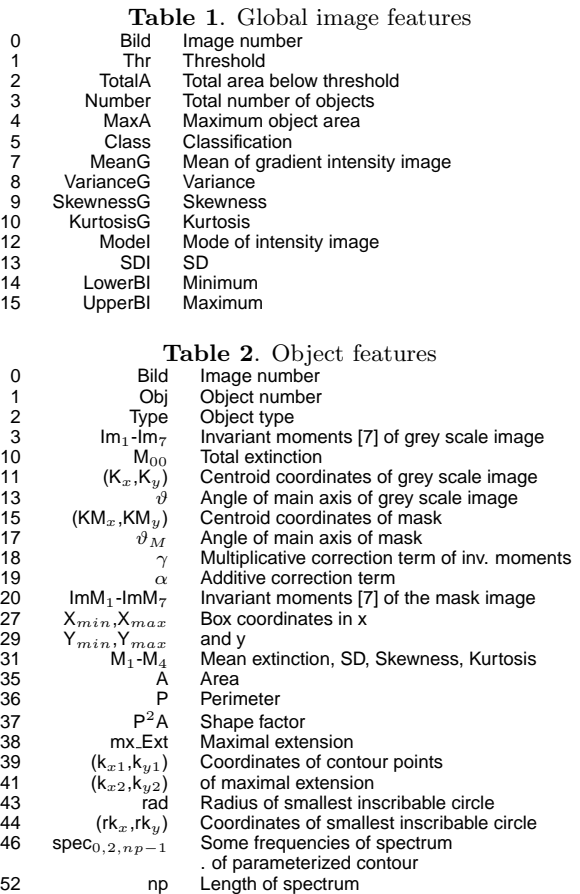

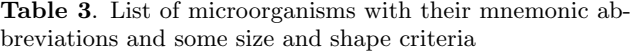

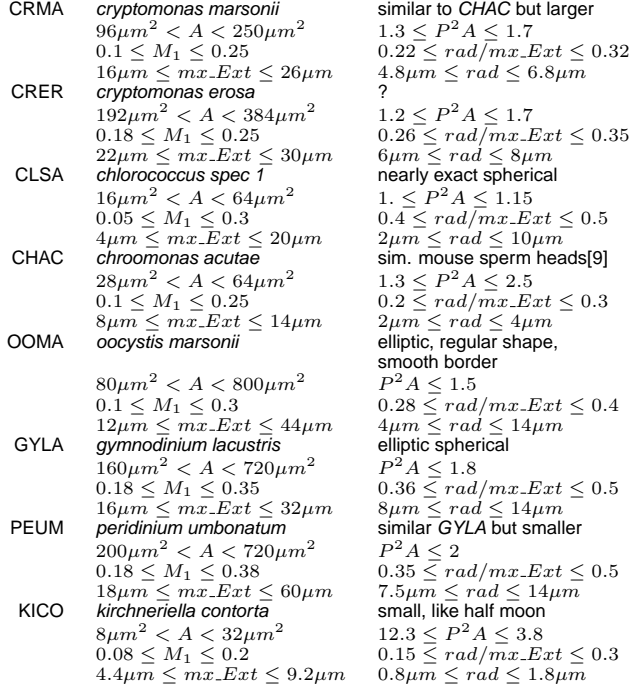